# Package 'restatis'

July 25, 2024

<span id="page-0-0"></span>Title R Wrapper to Access a Wide Range of Germany's Federal Statistical System Databases Based on the GENESIS Web Service RESTful API of the German Federal Statistical Office (Statistisches Bundesamt/Destatis)

Version 0.2.0

Description A RESTful API wrapper for accessing the GENESIS database of the German Federal Statistical Office (Destatis) as well as its Census Database and the database of Germany's regional statistics. Supports data search functions, credential management, result caching, and handling remote background jobs for large datasets.

License MIT + file LICENSE

URL <https://correlaid.github.io/restatis/>,

<https://github.com/CorrelAid/restatis>

#### BugReports <https://github.com/CorrelAid/restatis/issues>

Depends  $R (= 2.10)$ 

Imports askpass, httr2, memoise, readr, stats, tibble, vctrs, purrr

Suggests httptest2, knitr, rmarkdown, testthat (>= 3.0.0), rvest, usethis, withr

VignetteBuilder knitr

Config/testthat/edition 3

Encoding UTF-8

LazyData true

RoxygenNote 7.3.2

NeedsCompilation no

Author Yannik Buhl [aut, cre], Zoran Kovacevic [aut] (<<https://orcid.org/0009-0002-0156-0862>>), Dorian Le Jeune [aut], Long Nguyen [aut] (<<https://orcid.org/0000-0001-8878-7386>>), Johannes Ritter [aut]

Maintainer Yannik Buhl <ybuhl@posteo.de>

Repository CRAN Date/Publication 2024-07-25 21:30:02 UTC

# **Contents**

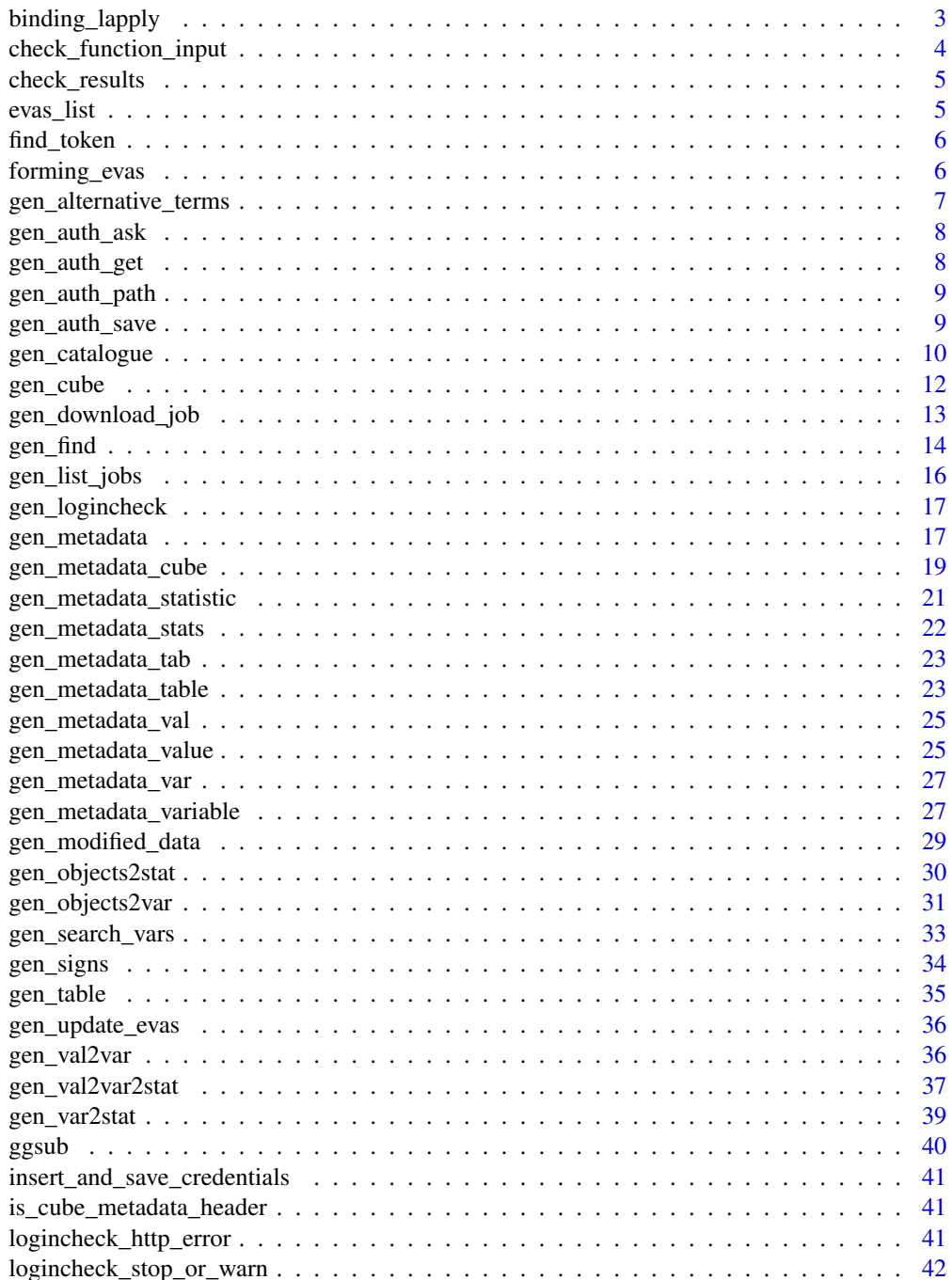

<span id="page-2-0"></span>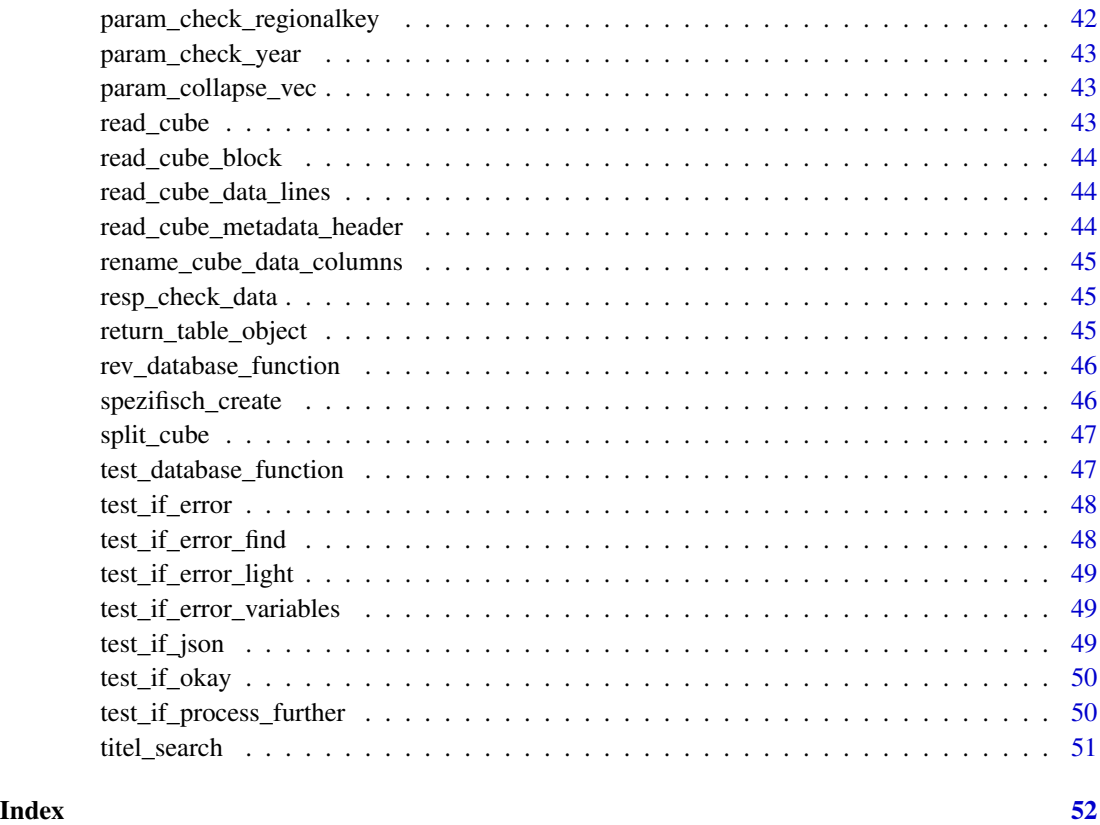

binding\_lapply *binding\_lapply*

# Description

binding\_lapply

#### Usage

binding\_lapply(x, characteristics)

# Arguments

x Element to bind characteristics

Characteristics to filter for

<span id="page-3-0"></span>check\_function\_input *check\_function\_input*

#### Description

check\_function\_input

#### Usage

```
check_function_input(
 code = NULL,
  term = NULL,
  sortcriterion = NULL,
 category = NULL,
  detailed = NULL,
  type = NULL,
  date = NULL,
 similarity = NULL,
  error.ignore = NULL,
 ordering = NULL,
 database = NULL,
 area = NULL,
  caller = NULL,
 verbose = NULL,
 raw = NULL
\mathcal{L}
```
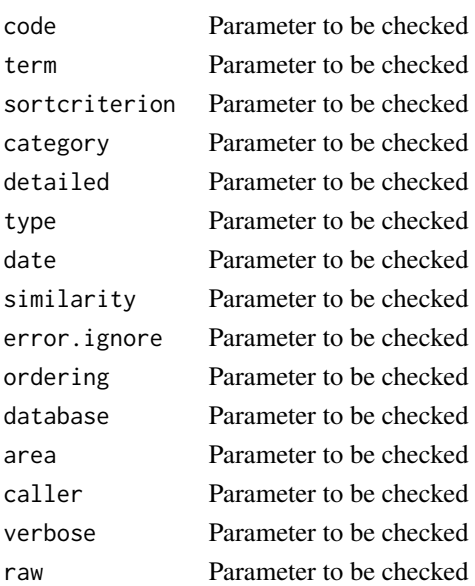

<span id="page-4-0"></span>check\_results *check\_results*

#### Description

check\_results

#### Usage

check\_results(input)

#### Arguments

input Input to test result structure

evas\_list *List of EVAS Codes*

#### Description

List of EVAS Codes

#### Usage

evas\_list

#### Format

evas\_list: A data frame with 1132 rows and 3 columns: EVAS EVAS code Beschreibung Details on the EVAS code Titel Alternative desription of EVAS code contents

#### Source

<https://www.destatis.de/DE/Methoden/Revisionen/Glossar/EVAS.html>

<span id="page-5-0"></span>find\_token *find\_token*

#### Description

find\_token

#### Usage

find\_token(input, error.input, text, sub\_category)

#### Arguments

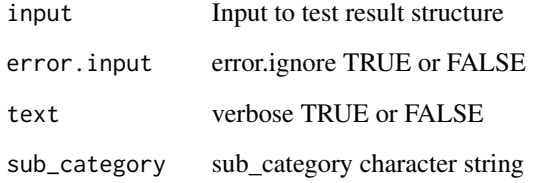

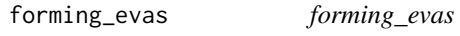

# Description

forming\_evas

#### Usage

forming\_evas(list\_of)

#### Arguments

list\_of List of EVAS to iterate over

<span id="page-6-0"></span>gen\_alternative\_terms *gen\_alternative\_terms*

#### Description

Function to find search terms that are similar or related to one another in spelling and also represented in the GENESIS, Zensus 2022 or regionalstatistik.de databases. Important note: The API call is searching for terms with the same characters. To be useful in searching for related terms it is highly recommended to work with "\*" placeholders (see examples). The placeholder can be placed before and/or after the search term.

#### Usage

```
gen_alternative_terms(
  term = NULL,
  similarity = TRUE,
  database = c("all", "genesis", "zensus", "regio"),
  verbose = TRUE,
  ...
\mathcal{L}
```
#### Arguments

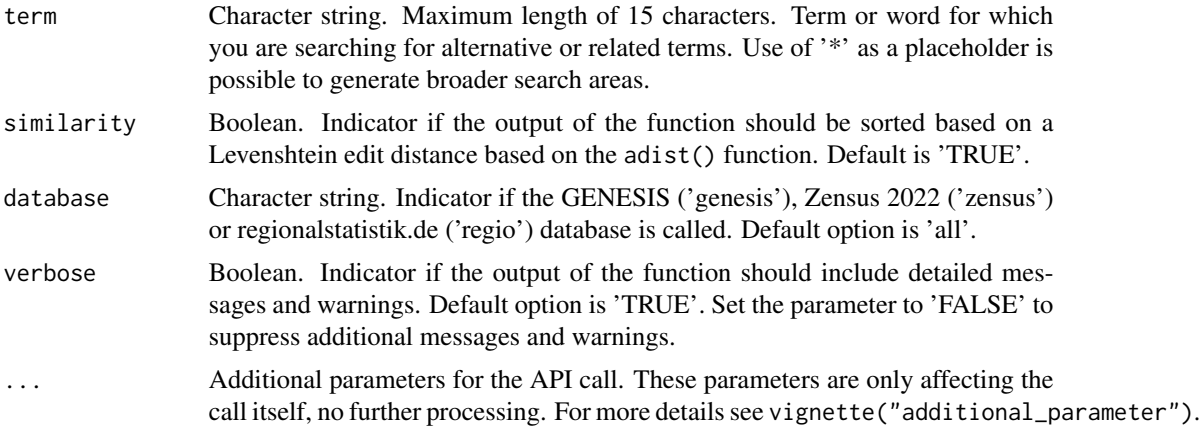

#### Value

A list with all recollected elements from the respective database. Attributes are added to the data.frame, describing the search configuration for the returned output.

#### Examples

## Not run: # Find terms at GENESIS that are the same (in spelling) to search term "bus" # and sort them by Levenshtein edit distance

```
object <- gen_alternative_terms(term = "bus", similarity = TRUE, database = "genesis")
# Find terms at GENESIS that are related (in spelling) to search term "bus"
object <- gen_alternative_terms(term = "bus*", similarity = TRUE, database = "genesis")
# Find terms at Zensus 2022 that are related (in spelling) to search term "wohn"
object <- gen_alternative_terms(term = "wohn*", similarity = TRUE, database = "zensus")
## End(Not run)
```
gen\_auth\_ask *gen\_auth\_ask*

#### Description

gen\_auth\_ask

#### Usage

gen\_auth\_ask(credential\_type)

#### Arguments

credential\_type

Character string. Type of credential to ask for

#### Value

The user response

gen\_auth\_get *gen\_auth\_get*

#### Description

Function to retrieve the credentials stored via gen\_auth\_save()

#### Usage

```
gen_auth_get(database = c("all", "genesis", "zensus", "regio"))
```
#### Arguments

database Character string. The database to get the credentials for ('all', 'genesis', 'zensus' and 'regio').

#### <span id="page-8-0"></span>gen\_auth\_path 9

#### Value

Credentials for the database(s) chosen by the user

#### Examples

```
## Not run:
gen_auth_get("all")
```
## End(Not run)

gen\_auth\_path *gen\_auth\_path*

#### Description

gen\_auth\_path

#### Usage

gen\_auth\_path(...)

#### Arguments

... Optional arguments for file.path()

#### Value

A file path for the storage of config files

gen\_auth\_save *gen\_auth\_save*

#### Description

Save credentials of the different databases for further convenient use

#### Usage

```
gen_auth_save(database = c("all", "genesis", "zensus", "regio"))
```
#### Arguments

database Character string. The database to store credentials for ('all', 'genesis', 'zensus' or 'regio').

#### Details

Username and password are encrypted and saved as RDS in the package config directory. A random string is generated and stored in the session environment variable GENESIS\_KEY. This string is used as the key to encrypt and decrypt the entered credentials. To avoid havding to save authentication in future sessions, GENESIS\_KEY can be added to .Renviron. The usethis package includes a helper function for editing .Renviron files from an R session with use this: :  $edit_r$  environ().

#### Value

Path to the RDS file in which credentials are saved, invisibly.

#### Examples

```
## Not run:
gen_auth_save("zensus")
```
## End(Not run)

gen\_catalogue *gen\_catalogue*

#### **Description**

Function to search for tables, statistics, and cubes from GENESIS, Zensus 2022 or regionalstatistik.de. Additionally, it structures the output based on the internal tree structure based on the EVASnumbers. Time-series are represented as cubes with a specified time span. Important note: To be useful in searching for objects it is highly recommended to work with "\*" placeholders (see examples). The placeholder can be placed before and/or after the search term.

#### Usage

```
gen_catalogue(
  code = NULL,database = c("all", "genesis", "zensus", "regio"),
  category = c("tables", "statistics", "cubes"),
  area = c("all", "public", "user"),detailed = FALSE,
  sortcriterion = c("code", "content"),
  error.ignore = FALSE,
  verbose = TRUE,
  ...
)
```
<span id="page-9-0"></span>

#### gen\_catalogue 11

#### Arguments

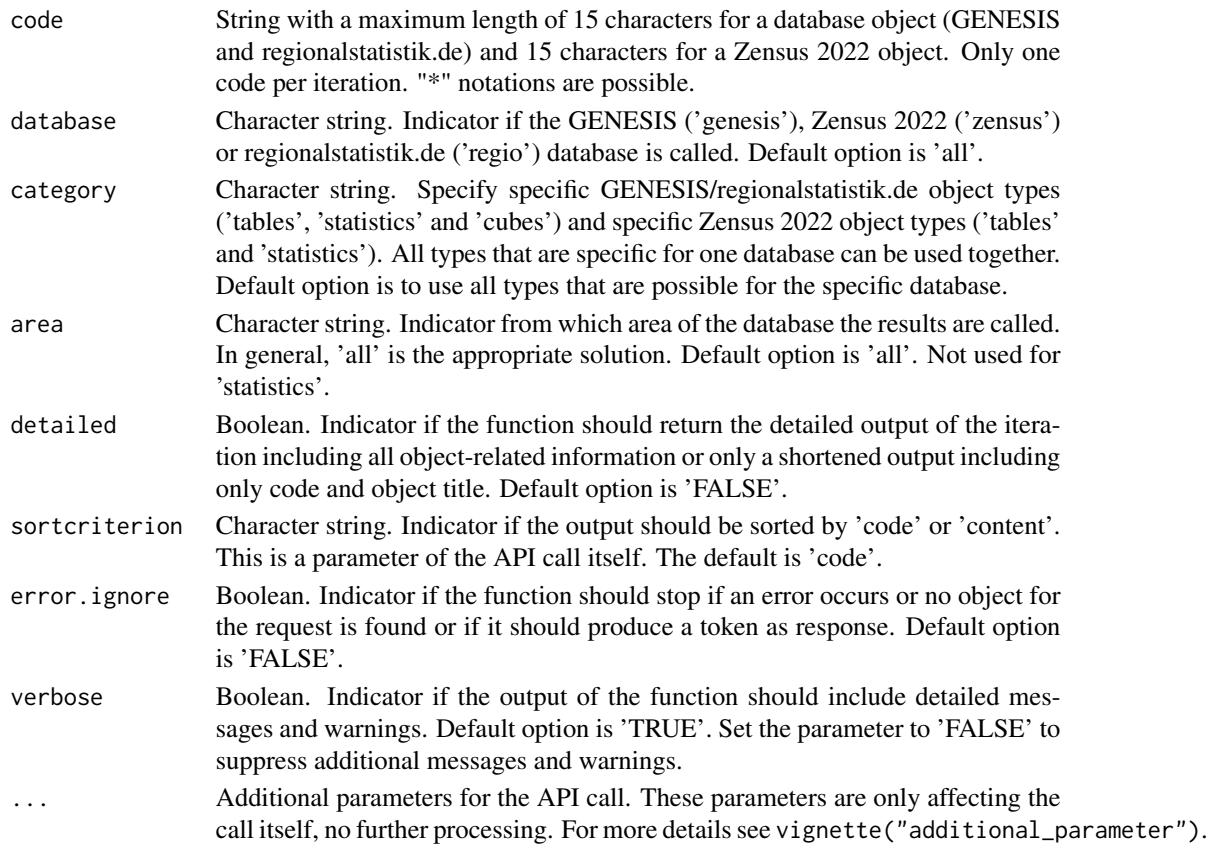

#### Value

A list with all recalled elements from the API. Based on the 'detailed' parameter it contains more or less information, but always includes the code of the object, the title, and the type of the object. This is done to facilitate further processing with the data. Attributes are added to the data.frame describing the search configuration for the returned output.

#### Examples

```
## Not run:
# Scroll through objects under the topic "12*"
# which is "Bevoelkerung" in GENESIS from all categories and
# with a detailed output
object \leq gen_catalogue(code = "12*", detailed = TRUE)
# Search tables under the topic "12*" which is "Bevölkerung"
# without a detailed output
object \leq gen_catalogue(code = "12*", category = "tables")
## End(Not run)
```
<span id="page-11-0"></span>gen\_cube *gen\_cube*

# Description

Download a cube with data from GENESIS or regionalstatistik.de database

# Usage

gen\_cube(name, ...)

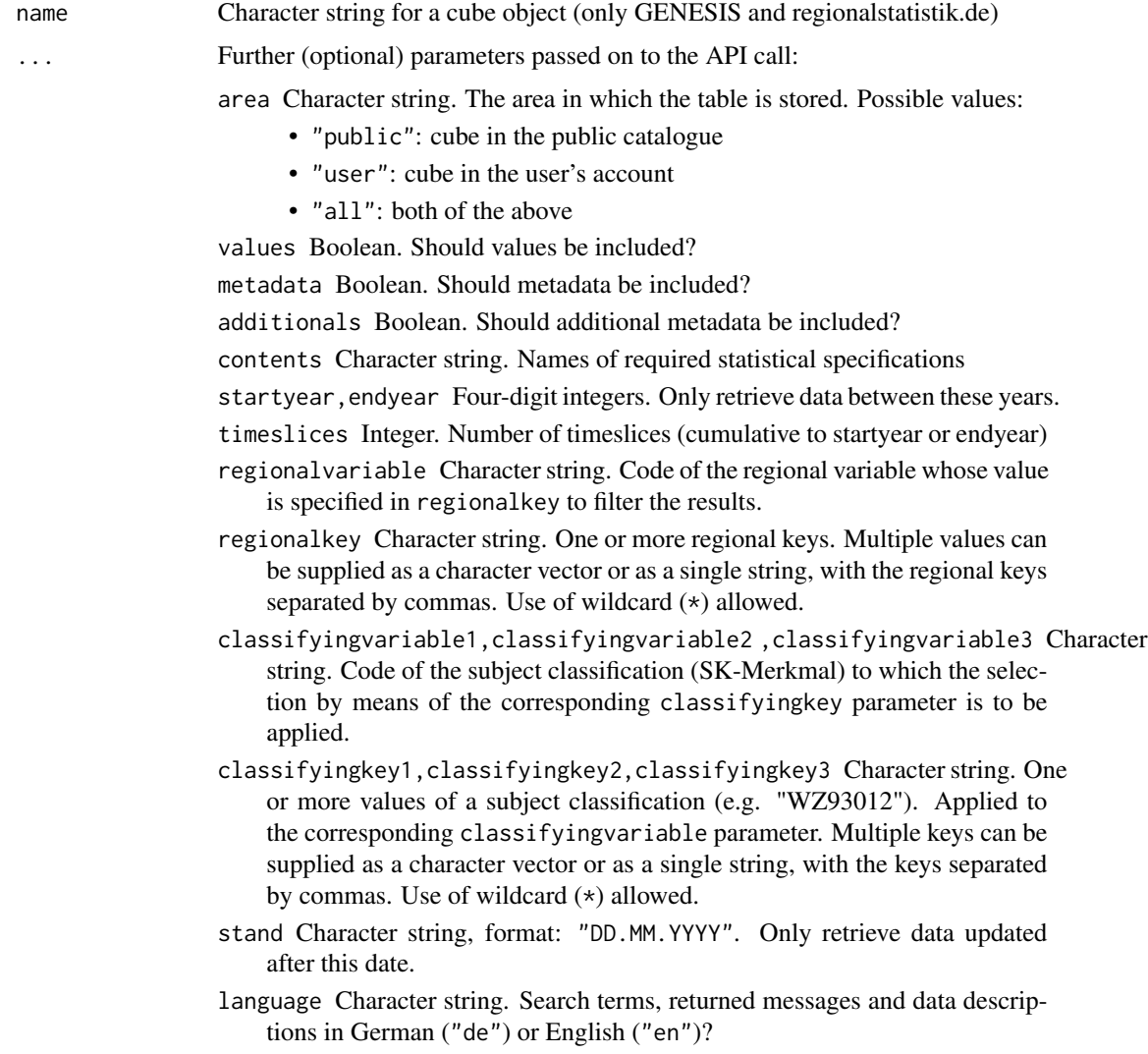

#### <span id="page-12-0"></span>gen\_download\_job 13

#### Value

A [tibble.](#page-0-0) Non-data contents of the data cube object are saved in the metadata [attribute](#page-0-0) of the data frame.

#### Examples

```
## Not run:
gen_cube("47414BJ002")
```
## End(Not run)

gen\_download\_job *gen\_download\_job*

#### Description

gen\_download\_job

#### Usage

```
gen_download_job(
 name,
 database = c("genesis", "regio"),
 area = c("all", "public", "user"),compress = FALSE,
 language = Sys.getenv("GENESIS_LANG"),
 all_character = TRUE
)
```
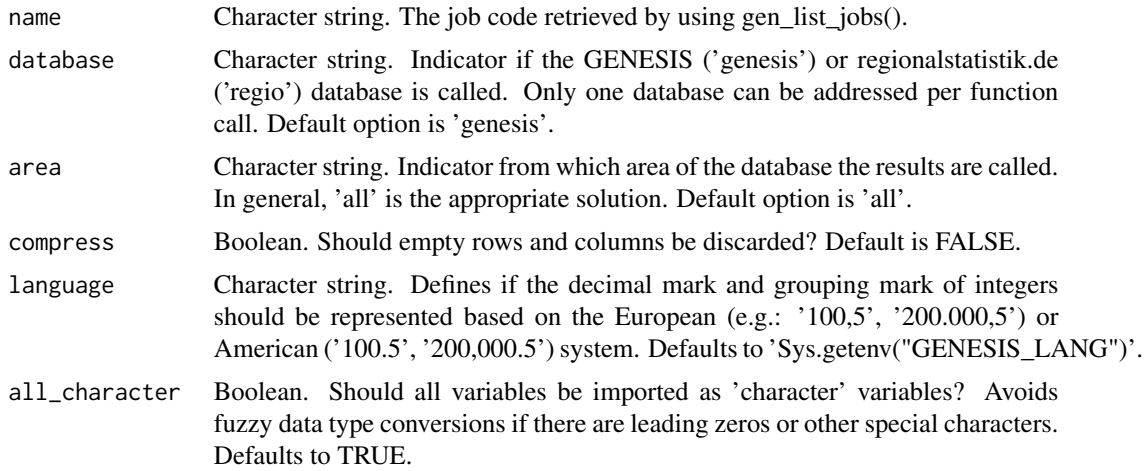

#### Value

Returns a data.frame with the table content

#### Examples

```
## Not run:
gen_download_job("21311-00-01-1_123456789", "regio")
```
## End(Not run)

gen\_find *General Search for Objects Through GENESIS*

#### Description

Function to search through the databases GENESIS, Zensus 2022 and regionalstatistik.de. It is similar in usage as the search function on the GENESIS main page (https://www-genesis.destatis.de/genesis/online). In the search query, "UND" (German word for 'and', also written "und" or "&") as well as "ODER" (German word for 'or', also written "oder" or "|") can be included and logically combined. Furthermore, wildcards are possible by including "\*". If more then one word is included in the term string, 'and' is used automatically to combine the different words. Important note: Time-series are treated as cubes in GENESIS and regionalstatistik.de, they are not longer distinguished. If you want to find a specific object with a clear code with this find function, you need to specify the object type or search for all object types.

#### Usage

```
gen_find(
  term = NULL,
  database = c("all", "genesis", "zensus", "regio"),
  category = c("all", "tables", "statistics", "variables", "cubes"),
  detailed = FALSE,
 ordering = TRUE,
  error.ignore = TRUE,
  verbose = TRUE,
  ...
)
```
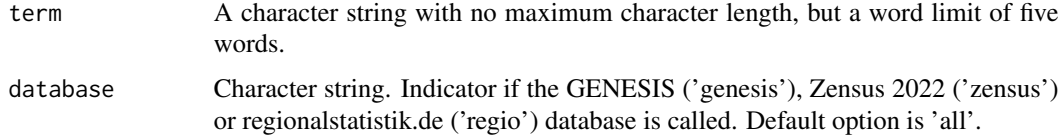

<span id="page-13-0"></span>

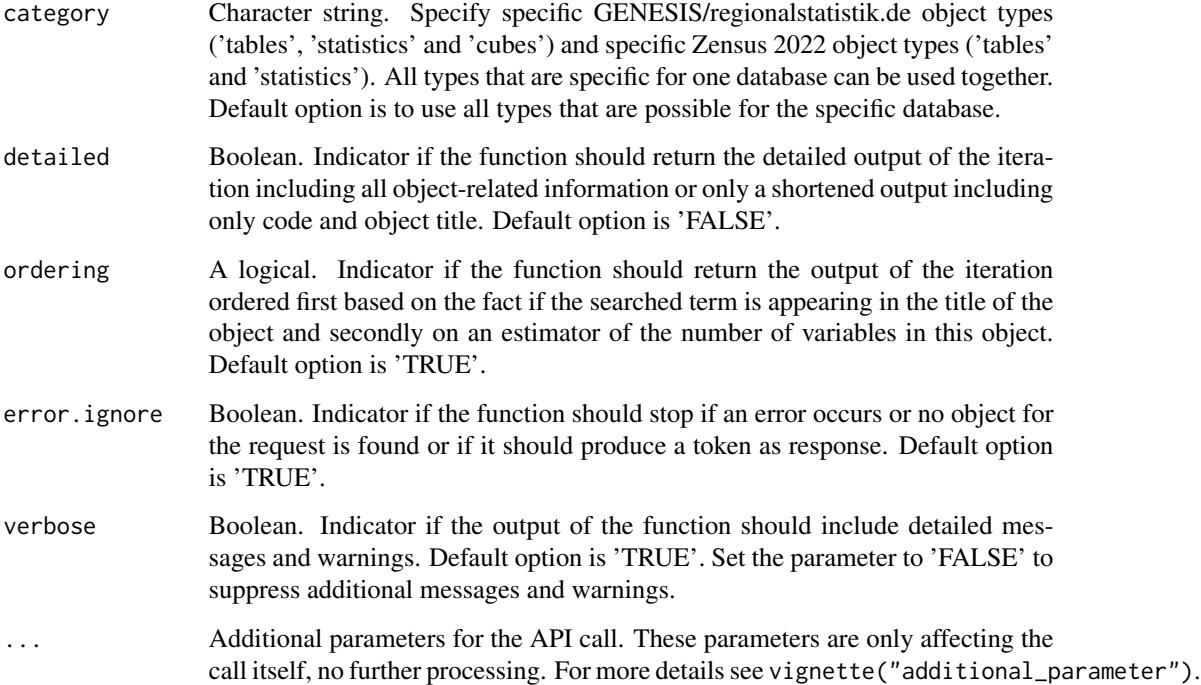

#### Value

A list with all recalled elements from the API. Based on the 'detailed' parameter it contains more or less information, but always includes the code of the object, the title, and the type of the object. This is done to facilitate further processing with the data. Attributes are added to the data.frame describing the search configuration for the returned output.

#### Examples

```
## Not run:
# Find objects related to "bus" in GENESIS
object <- gen_find(term = "bus")
# Find tables related to "bus" in GENESIS and return a unordered detailed output
object <- gen_find(term = "bus", detailed = TRUE, ordering = FALSE)
# Find tables related to "Autos" or "Corona" in GENESIS and return a unordered detailed output
object <- gen_find(term = "autos ODER corona", detailed = TRUE, ordering = FALSE)
#' # Find tables related to "Autos" and "Corona" in GENESIS and return a unordered detailed output
object <- gen_find(term = "autos UND corona", detailed = TRUE, ordering = FALSE)
## End(Not run)
```
<span id="page-15-0"></span>gen\_list\_jobs *gen\_list\_jobs*

#### Description

Function to list all current jobs connected to the given user in the GENESIS or regionalstatistik.de database. Important note: For this function it is also possible to use searchcriterion parameter and selection parameter, making it possible to filter the job list based on 'type','time','status' or 'code'. For more details see vignette("additional\_parameter").

#### Usage

```
gen_list_jobs(
  database = c("genesis", "regio"),
  sortcriterion = c("type", "time", "status", "code"),
 flat = FALSE,...
)
```
#### Arguments

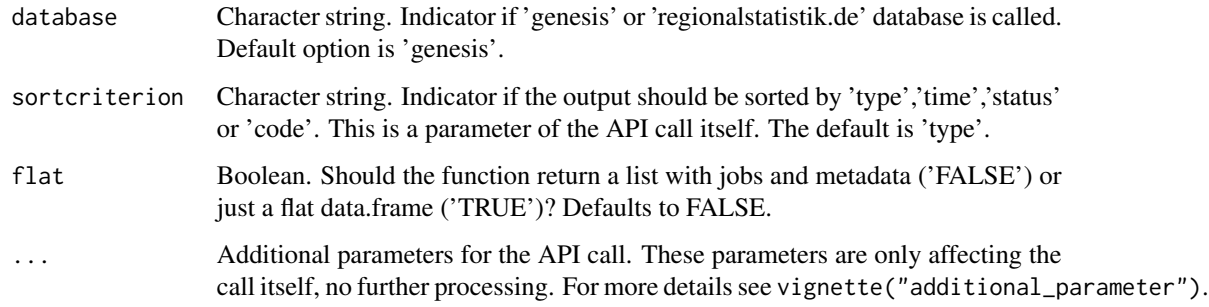

#### Value

A list or data.frame (see parameter 'flat') of all current jobs of the user.

#### Examples

```
## Not run:
gen_list_jobs("regio", flat = TRUE)
## End(Not run)
```
<span id="page-16-0"></span>gen\_logincheck *gen\_logincheck*

#### Description

Function to check if a login is possible for a certain database.

#### Usage

```
gen_logincheck(database, verbose = FALSE)
```
#### Arguments

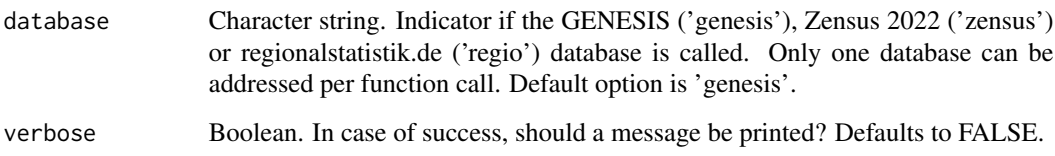

#### Value

Leads to an informative error message if the login check failed and returns FALSE invisibly. Invisibly returns TRUE otherwise.

#### Examples

```
## Not run:
gen_logincheck("zensus")
```
## End(Not run)

gen\_metadata *Search for Meta-Information for All Types of Objects*

#### Description

Function to search for meta-information for all types of objects.

Search For Meta-Information For All Types Of Objects

#### Usage

```
gen_metadata(
  code = NULL,
  database = c("all", "genesis", "zensus", "regio"),
  category = c("cube", "statistic", "table", "variable", "value"),
  area = c("all", "public", "user"),
  error.ignore = FALSE,
  verbose = TRUE,
  raw = FALSE,...
\mathcal{L}gen_metadata(
  code = NULL,
  database = c("all", "genesis", "zensus", "regio"),
  category = c("cube", "statistic", "table", "variable", "value"),
  area = c("all", "public", "user"),error.ignore = FALSE,
  verbose = TRUE,
  raw = FALSE,...
\mathcal{L}
```
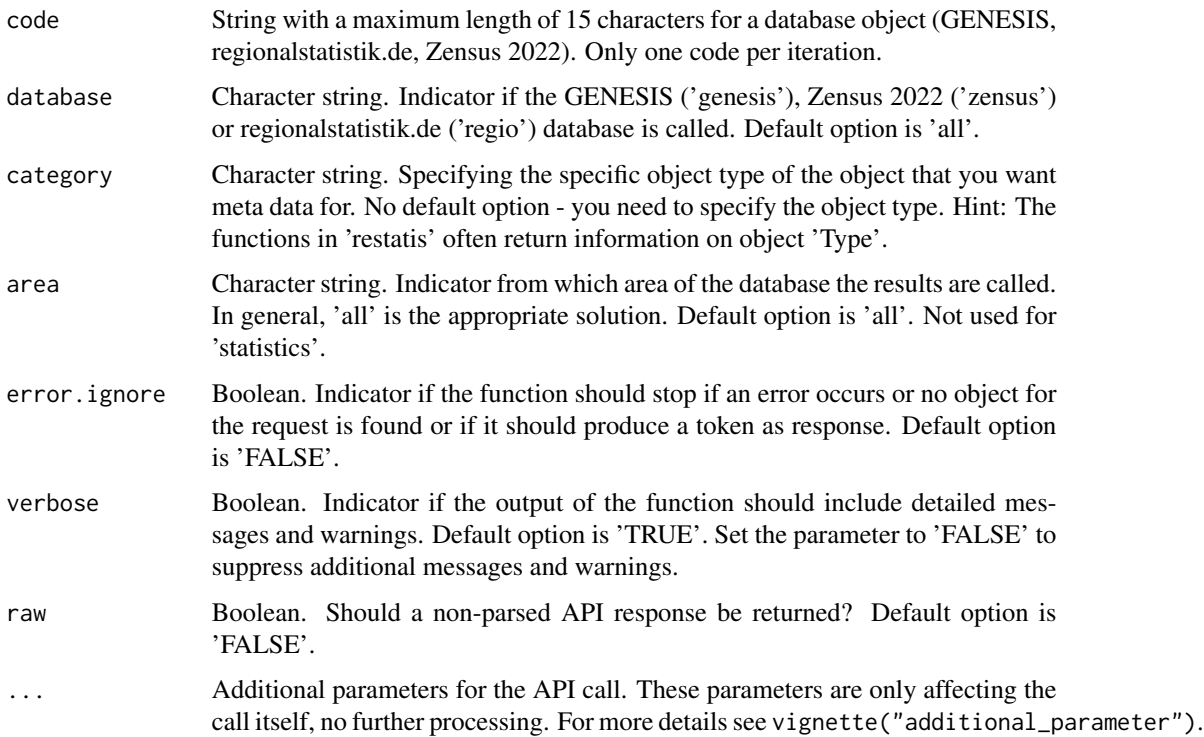

#### <span id="page-18-0"></span>Value

A list with all recalled elements from GENESIS. Attributes are added to the dataframe describing the search configuration for the returned output.

A list with all recalled elements from the API. Attributes are added to the data.frame describing the search configuration for the returned output.

#### Examples

```
## Not run:
# Find meta-information of the table with the code "11111"
object <- gen_metadata(code = "11111", category = "Table")
## End(Not run)
## Not run:
# Find meta-information of the table with the code "11111"
object <- gen_metadata(code = "11111", category = "table")
## End(Not run)
```
gen\_metadata\_cube *Search for Meta-Information for a Cube*

#### Description

Function to search for meta-information for a specific cube.

Function to search for meta information for a specific cube. Usable only for GENESIS and regionalstatistik.de.

#### Usage

```
gen_metadata_cube(
  code = NULL,
  database = c("all", "genesis", "regio"),
  area = c("all", "public", "user"),error.ignore = FALSE,
  verbose = TRUE,
  raw = FALSE,...
\lambdagen_metadata_cube(
  code = NULL,
  database = c("all", "genesis", "regio"),
  area = c("all", "public", "user"),error.ignore = FALSE,
```

```
verbose = TRUE,
  raw = FALSE,
  ...
\lambda
```
#### Arguments

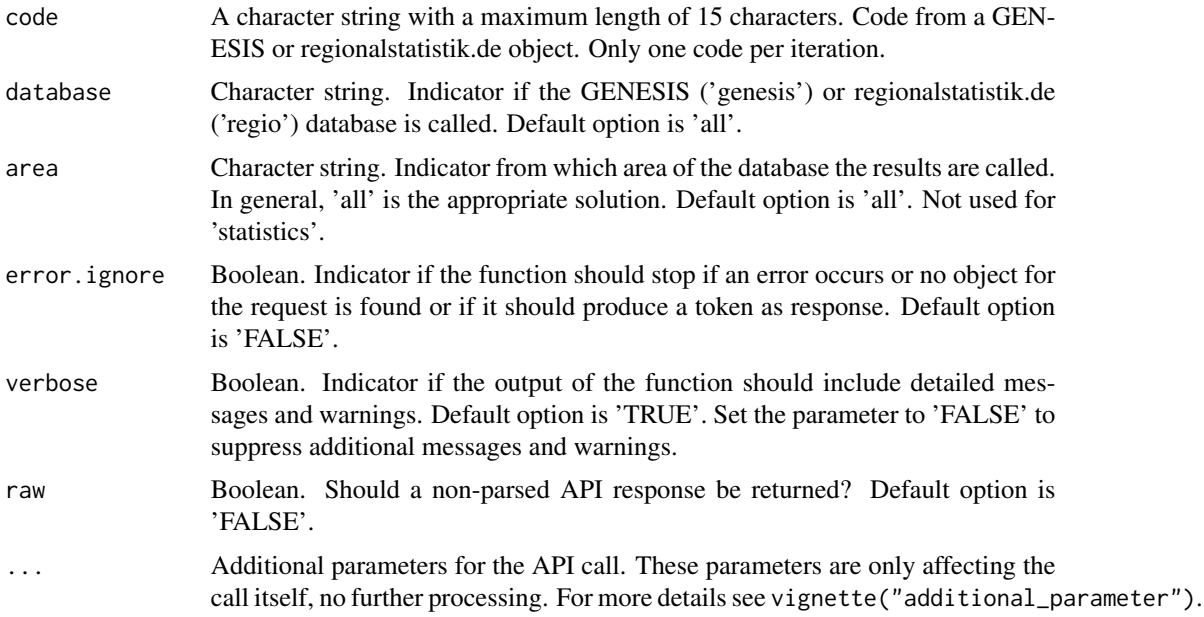

#### Value

A list with all recalled elements from GENESIS. Attributes are added to the dataframe describing the search configuration for the returned output.

A list with all recalled elements from the API. Attributes are added to the data.frame describing the search configuration for the returned output.

#### Examples

```
## Not run:
# Find meta-information of the cube with the code "11111KE001"
object <- gen_metadata_cube(code = "11111KE001")
## End(Not run)
## Not run:
# Find meta-information of the cube with the code "11111KE001"
object <- gen_metadata_cube(code = "11111KE001")
## End(Not run)
```
<span id="page-20-0"></span>gen\_metadata\_statistic

*gen\_metadata\_statistic*

#### Description

Function to search for meta information for a specific statistic.

#### Usage

```
gen_metadata_statistic(
  code = NULL,
 database = c("all", "genesis", "zensus", "regio"),
  area = c("all", "public", "user"),
  error.ignore = FALSE,
 verbose = TRUE,
  raw = FALSE,...
\mathcal{L}
```
#### Arguments

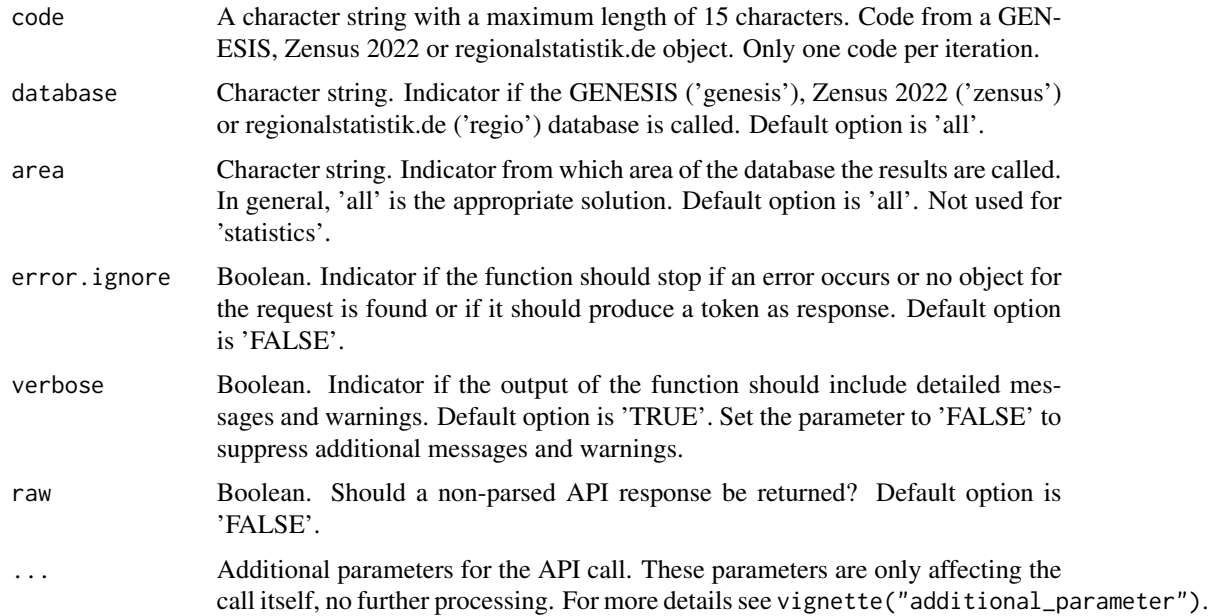

#### Value

A list with all recalled elements from the API. Attributes are added to the data.frame describing the search configuration for the returned output.

#### Examples

```
## Not run:
# Find meta-information of the statistic with the code "12411"
object <- gen_metadata_stats(code = "12411")
## End(Not run)
```
gen\_metadata\_stats *Search for Meta-Information for a Statistic*

#### Description

Function to search for meta-information for a specific statistic.

#### Usage

```
gen_metadata_stats(code = NULL, error.ignore = FALSE, ...)
```
#### Arguments

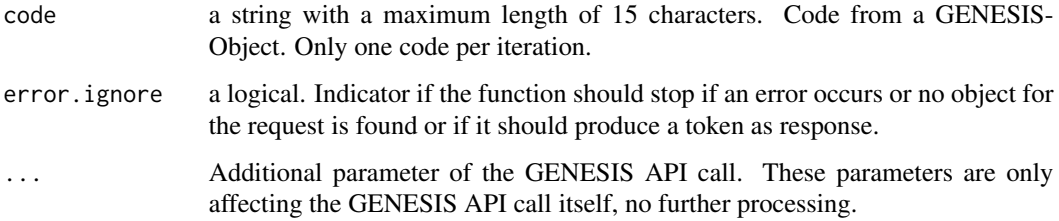

#### Value

A list with all recalled elements from GENESIS. Attributes are added to the dataframe describing the search configuration for the returned output.

#### Examples

```
## Not run:
# Find meta-information of the statistic with the code "12411"
object <- gen_metadata_stats(code = "12411")
## End(Not run)
```
<span id="page-21-0"></span>

<span id="page-22-0"></span>gen\_metadata\_tab *Search for Meta-Information for a Table*

#### Description

Function to search for meta-information for a specific table.

#### Usage

```
gen_metadata_tab(code = NULL, error.ignore = FALSE, ...)
```
#### Arguments

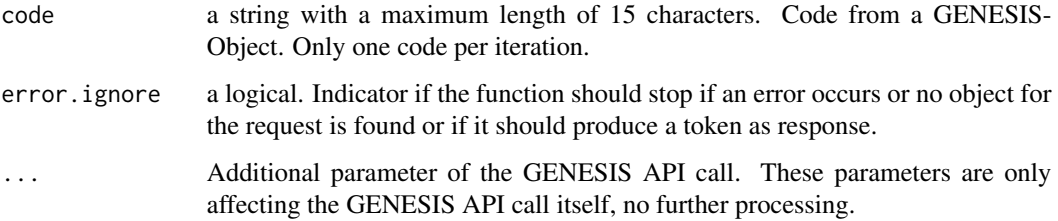

### Value

A list with all recalled elements from GENESIS. Attributes are added to the dataframe describing the search configuration for the returned output.

#### Examples

```
## Not run:
# Find meta-information of the table with the code "11111"
object <- gen_metadata_tab(code = "11111")
## End(Not run)
```
gen\_metadata\_table *gen\_metadata\_table*

#### Description

Function to search for meta information for a specific table.

#### Usage

```
gen_metadata_table(
  code = NULL,
  database = c("all", "genesis", "zensus", "regio"),
  area = c("all", "public", "user"),
 error.ignore = FALSE,
 verbose = TRUE,
 raw = FALSE,
  ...
\mathcal{L}
```
#### Arguments

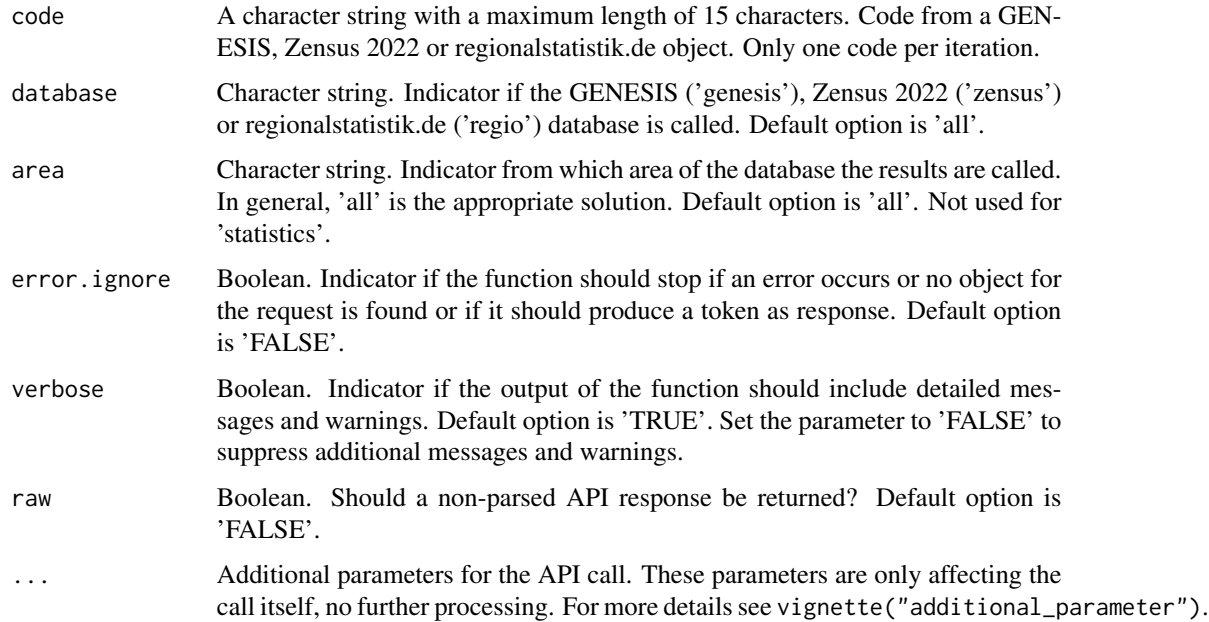

#### Value

A list with all recalled elements from the API. Attributes are added to the data.frame describing the search configuration for the returned output.

#### Examples

```
## Not run:
# Find meta-information of the table with the code "11111"
object <- gen_metadata_tab(code = "11111")
```
## End(Not run)

<span id="page-24-0"></span>gen\_metadata\_val *Search for Meta-Information for a Value*

#### Description

Function to search for meta-information for a specific value.

#### Usage

```
gen_metadata_val(code = NULL, error.ignore = FALSE, ...)
```
#### Arguments

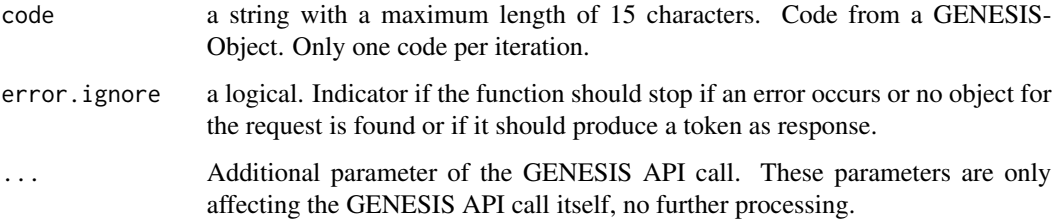

### Value

A list with all recalled elements from GENESIS. Attributes are added to the dataframe describing the search configuration for the returned output.

#### Examples

```
## Not run:
# Find meta-information of the value with the code "LEDIG"
object <- gen_metadata_val(code = "LEDIG")
## End(Not run)
```
gen\_metadata\_value *gen\_metadata\_value*

#### Description

Function to search for meta information for a specific value.

#### Usage

```
gen_metadata_value(
  code = NULL,
  database = c("all", "genesis", "zensus", "regio"),
  area = c("all", "public", "user"),
 error.ignore = FALSE,
 verbose = TRUE,
 raw = FALSE,
  ...
\mathcal{L}
```
#### Arguments

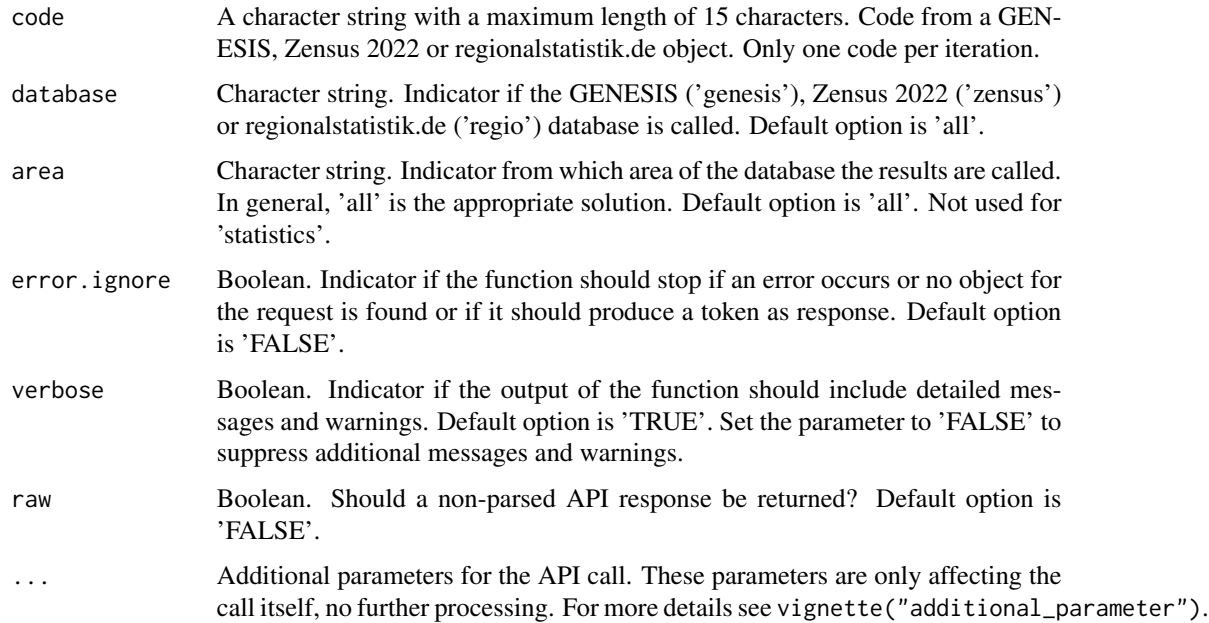

#### Value

A list with all recalled elements from the API. Attributes are added to the data.frame describing the search configuration for the returned output.

#### Examples

```
## Not run:
# Find meta-information of the value with the code "LEDIG"
object <- gen_metadata_val(code = "LEDIG")
```
## End(Not run)

<span id="page-26-0"></span>gen\_metadata\_var *Search for Meta-Information for a Variable*

#### Description

Function to search for meta-information for a specific variable.

#### Usage

```
gen_metadata_var(code = NULL, error.ignore = FALSE, ...)
```
#### Arguments

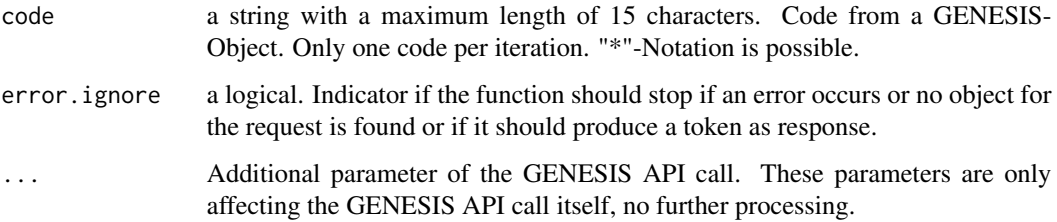

### Value

A list with all recalled elements from GENESIS. Attributes are added to the dataframe describing the search configuration for the returned output.

#### Examples

```
## Not run:
# Find meta-information of the variable with the code "FAMSTD"
object <- gen_metadata_var(code = "FAMSTD")
```
## End(Not run)

gen\_metadata\_variable *gen\_metadata\_variable*

#### Description

Function to search for meta information for a specific variable.

#### Usage

```
gen_metadata_variable(
  code = NULL,
  database = c("all", "genesis", "zensus", "regio"),
  area = c("all", "public", "user"),
 error.ignore = FALSE,
 verbose = TRUE,
 raw = FALSE,
  ...
\mathcal{L}
```
#### Arguments

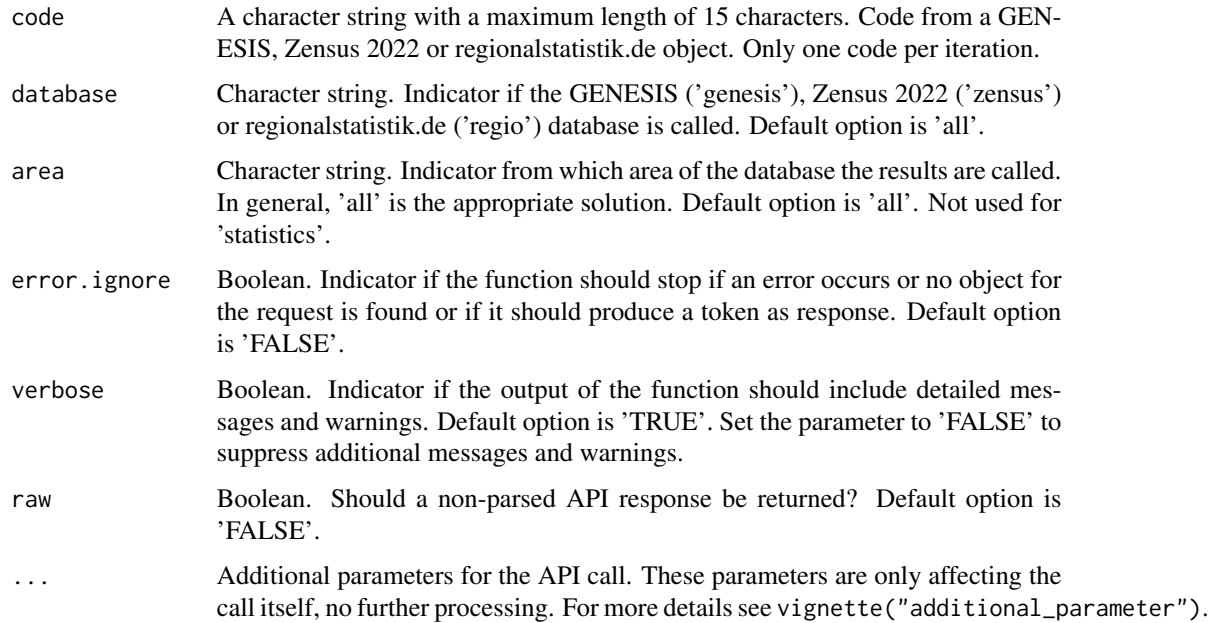

#### Value

A list with all recalled elements from the API. Attributes are added to the data.frame describing the search configuration for the returned output.

#### Examples

```
## Not run:
# Find meta-information of the variable with the code "FAMSTD"
object <- gen_metadata_var(code = "FAMSTD")
```
## End(Not run)

#### <span id="page-28-0"></span>Description

Function to check for updates, changes, or new objects based on a specific date.

#### Usage

```
gen_modified_data(
 code = "",database = c("all", "genesis", "zensus", "regio"),
  type = c("all", "tables", "statistics", "statisticsUpdates"),
 date = c("now", "week_before", "month_before", "year_before"),
 verbose = TRUE,
  ...
)
```
#### Arguments

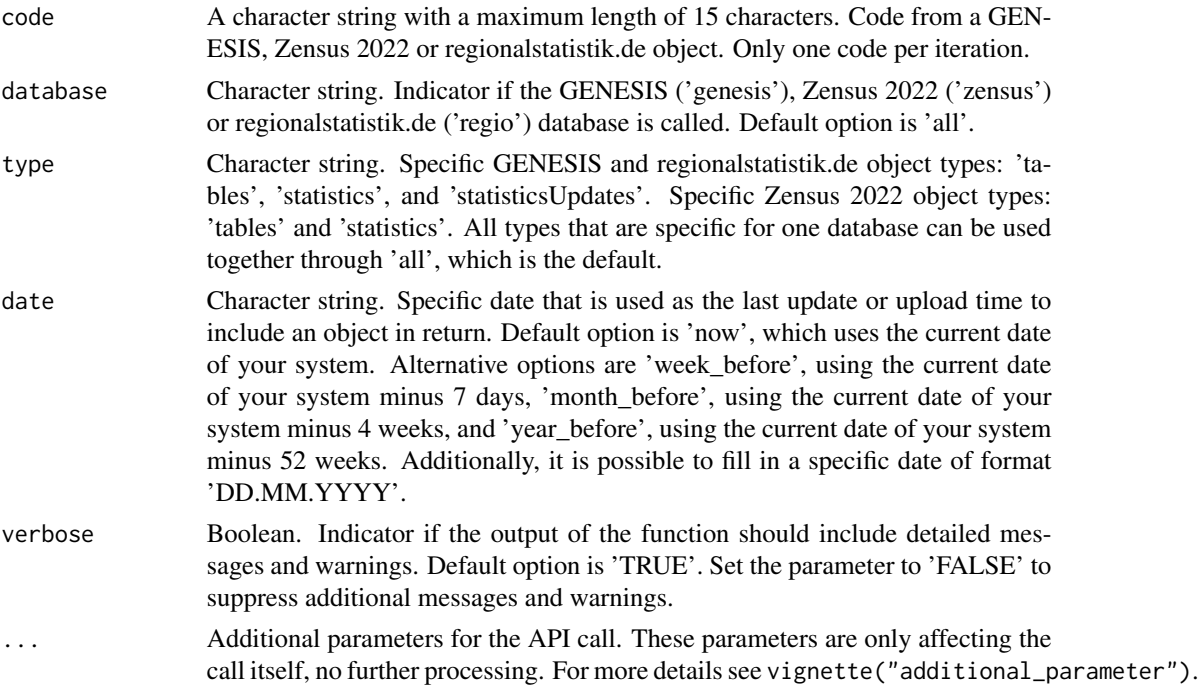

#### Value

A list with all recalled elements from the API. Always includes the code of the object, the title, and the type of the object. This is done to facilitate further processing with the data. Attributes are added to the data.frame describing the search configuration for the returned output.

#### Examples

```
## Not run:
# Find objects which were modified last_week
object <- gen_modified_data(date = "week_before")
# Find tables that were new from 31.03.2020
object <- gen_modified_data(type = "tables", date = "31.03.2020")
# Find objects related to the topic "Bevölkerung" (Code: '12*') which were new today
object <- gen_modified_data(code = "12*")
## End(Not run)
```
gen\_objects2stat *gen\_objects2stat*

#### Description

Function to find objects related to a statistic

#### Usage

```
gen_objects2stat(
  code = NULL,
  database = c("all", "genesis", "zensus", "regio"),
 category = c("tables", "variables", "cubes"),
 area = c("all", "public", "user"),detailed = FALSE,
  sortcriterion = c("code", "content"),
  error.ignore = FALSE,
 verbose = TRUE,
  ...
\lambda
```
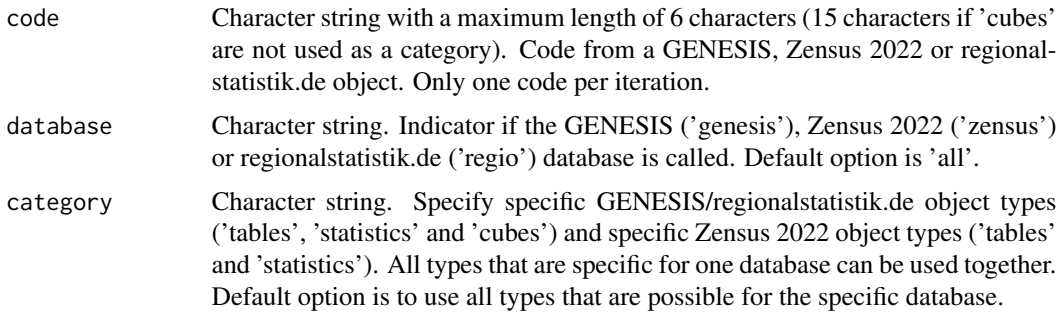

<span id="page-29-0"></span>

<span id="page-30-0"></span>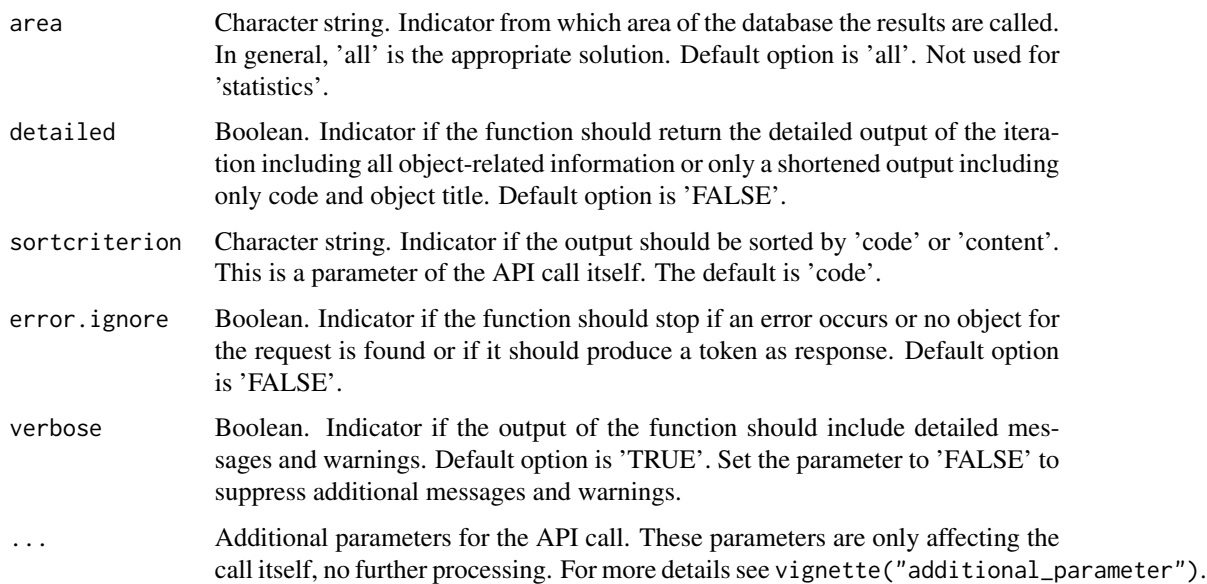

#### Value

A list with all recalled elements from the API. Based on the 'detailed' parameter it contains more or less information, but always includes the code of the object, the title, and the type of the object. This is done to facilitate further processing with the data. Attributes are added to the data.frame describing the search configuration for the returned output.

#### Examples

```
## Not run:
# Find cubes from the statistic with the code "21111" with a detailed return
object <- gen_objects2stat(code = "21111", category = "cubes", detailed = T)
# Find all object types from the statistic with the code "12411"
object <- gen_objects2stat(code = "12411")
# Default of detailed-parameter is FALSE, and default of the
# category-parameter is to include all object types.
## End(Not run)
```
gen\_objects2var *gen\_objects2var*

#### Description

Function to find objects related to a variable

#### Usage

```
gen_objects2var(
 code = NULL,
  database = c("all", "genesis", "zensus", "regio"),
 category = c("tables", "statistics", "cubes"),
  area = c("all", "public", "user"),detailed = FALSE,
  sortcriterion = c("code", "content"),
  error.ignore = FALSE,
 verbose = TRUE,
  ...
)
```
#### Arguments

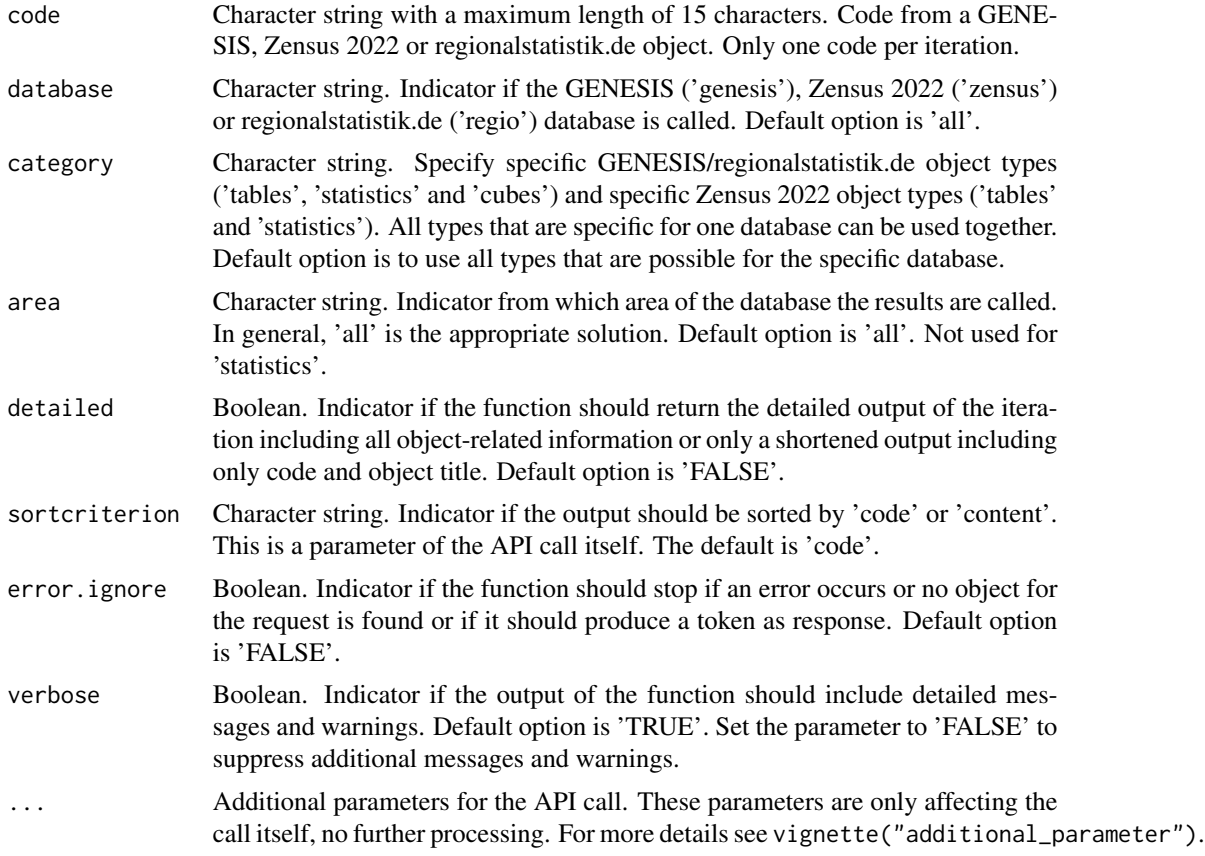

#### Value

A list with all recalled elements from the API. Based on the 'detailed' parameter it contains more or less information, but always includes the code of the object, the title, and the type of the object. This is done to facilitate further processing with the data. Attributes are added to the data.frame describing the search configuration for the returned output.

#### <span id="page-32-0"></span>gen\_search\_vars 33

#### Examples

```
## Not run:
# Find Tables for Variable "Kreise" and return detailed output
object <- gen_objects2var(code = "Kreise", category = "tables", detailed = T)
# Find everything for Variable "GES"
object <- gen_objects2var(code = "GES")
# Default of detailed-parameter is FALSE, and default of the
# category-parameter is to include all object types.
## End(Not run)
```
gen\_search\_vars *gen\_search\_vars*

#### Description

Function to search for specific variables

#### Usage

```
gen_search_vars(
 code = NULL,
  database = c("all", "genesis", "zensus", "regio"),
 area = c("all", "public", "user"),sortcriterion = c("code", "content"),
 error.ignore = FALSE,
 verbose = TRUE,
  ...
)
```
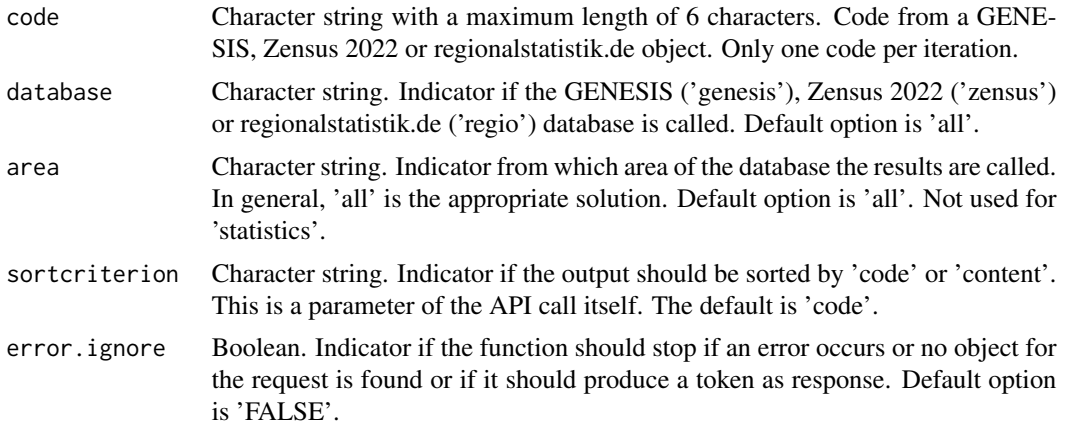

<span id="page-33-0"></span>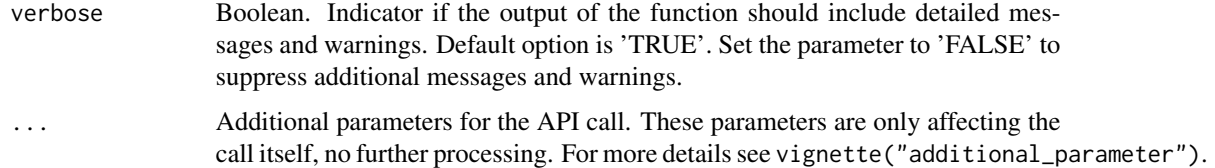

#### Value

A list with all recalled elements from the API. Always includes the code of the object, the title, and the type of the object. This is done to facilitate further processing with the data. Attributes are added to the data.frame describing the search configuration for the returned output.

#### Examples

```
## Not run:
# Find a specific variable "GES" in Genesis
object <- gen_search_vars("GES")
```
## End(Not run)

gen\_signs *gen\_signs*

#### Description

Function to list all currently used special signs (e.g.,  $0, *, X, (0, p, ...)$  and their meaning in GENE-SIS, Zensus 2022 and/or regionalstatistik.de.

#### Usage

```
gen_signs(database = c("all", "genesis", "zensus", "regio"), ...)
```
#### Arguments

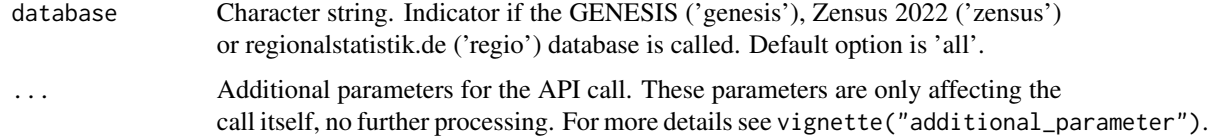

#### Value

A list of all current used special signs.

<span id="page-34-0"></span>gen\_table *gen\_table*

# Description

Download a table with data from GENESIS, Zensus 2022 or regionalstatistik.de databases

#### Usage

gen\_table(name, ...)

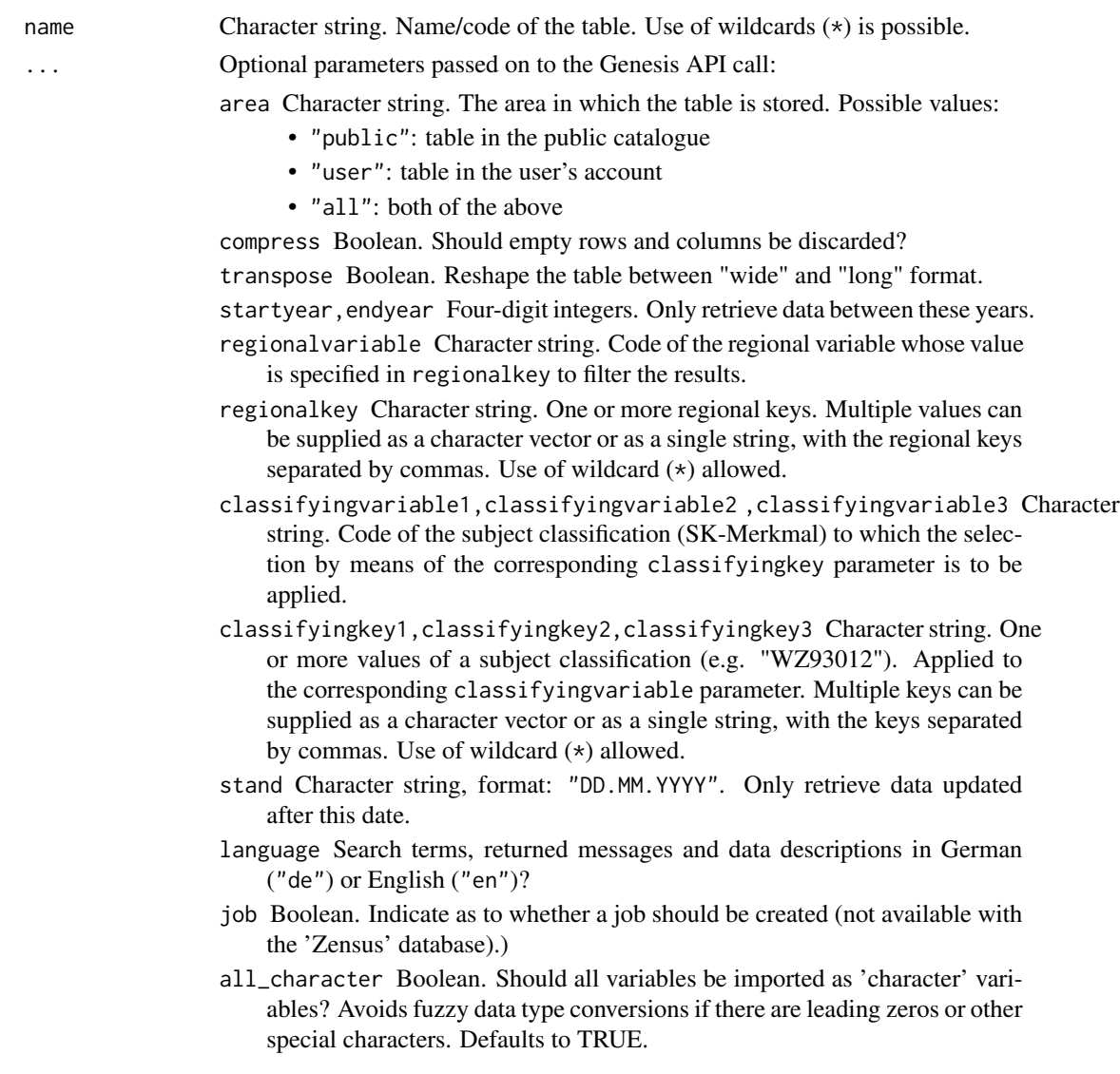

#### Value

A [tibble.](#page-0-0)

#### Examples

```
## Not run:
gen_table("21311-0001")
```
## End(Not run)

gen\_update\_evas *gen\_update\_evas*

#### Description

Function to web scrape the EVAS numbers from the EVAS website and save them as a .rda file. Takes no parameters.

#### Usage

gen\_update\_evas()

#### Value

An updated .rda file containing the latest EVAS numbers

gen\_val2var *gen\_val2var*

#### Description

Function to extract the possible values from a variable. Values for continuous variables are not extractable, which is why the function returns a warning message in this case.

#### Usage

```
gen_val2var(
  code = NULL,database = c("all", "genesis", "zensus", "regio"),
 area = c("all", "public", "user"),sortcriterion = c("code", "content"),
  error.ignore = TRUE,
  verbose = TRUE,
  ...
\mathcal{E}
```
<span id="page-35-0"></span>

#### <span id="page-36-0"></span>Arguments

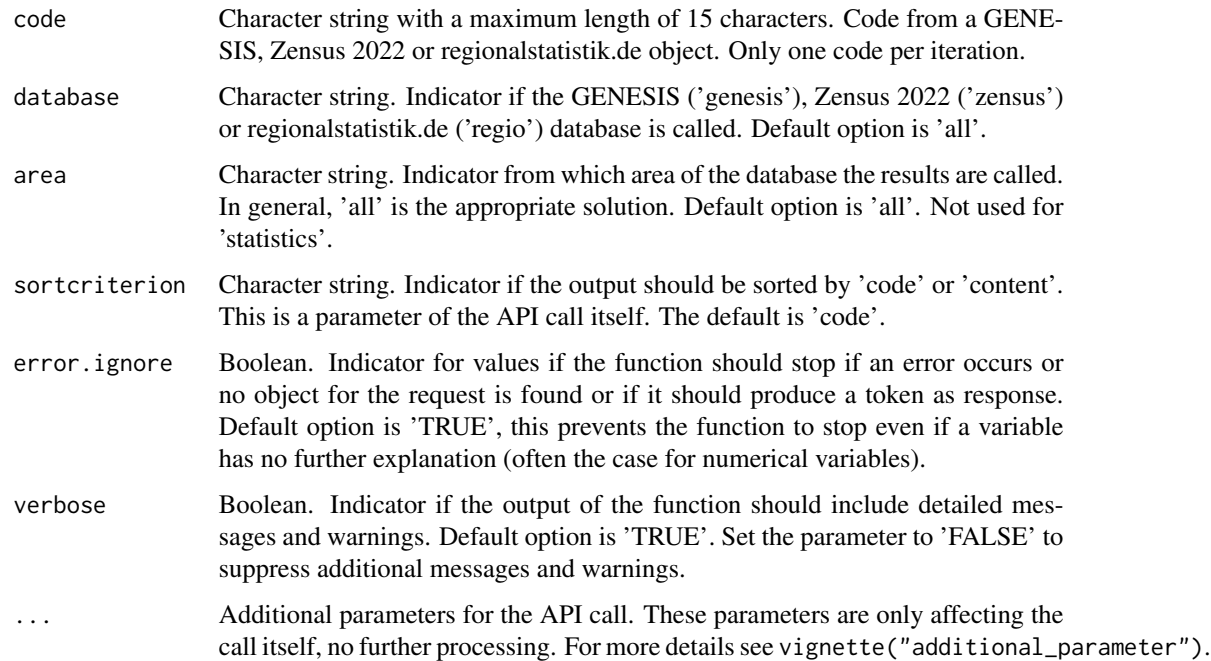

#### Value

A list with all recalled elements from the API. Always includes the code of the object, the title, and the type of the object. This is done to facilitate further processing with the data. Attributes are added to the data.frame describing the search configuration for the returned output.

#### Examples

```
## Not run:
# Find the values of the variable "DLAND"
object <- gen_val2var(code = "DLAND")
```
## End(Not run)

gen\_val2var2stat *gen\_val2var2stat*

#### Description

Get values from variables from a statistic. Values for continuous variables cannot be extracted, so the function returns a warning message.

#### Usage

```
gen_val2var2stat(
 code = NULL,database = c("all", "genesis", "zensus", "regio"),
 area = c("all", "public", "user"),
 detailed = FALSE,
  sortcriterion = c("code", "content"),
 error.ignore.var = FALSE,
 error.ignore.val = TRUE,
 verbose = TRUE,
  ...
)
```
#### Arguments

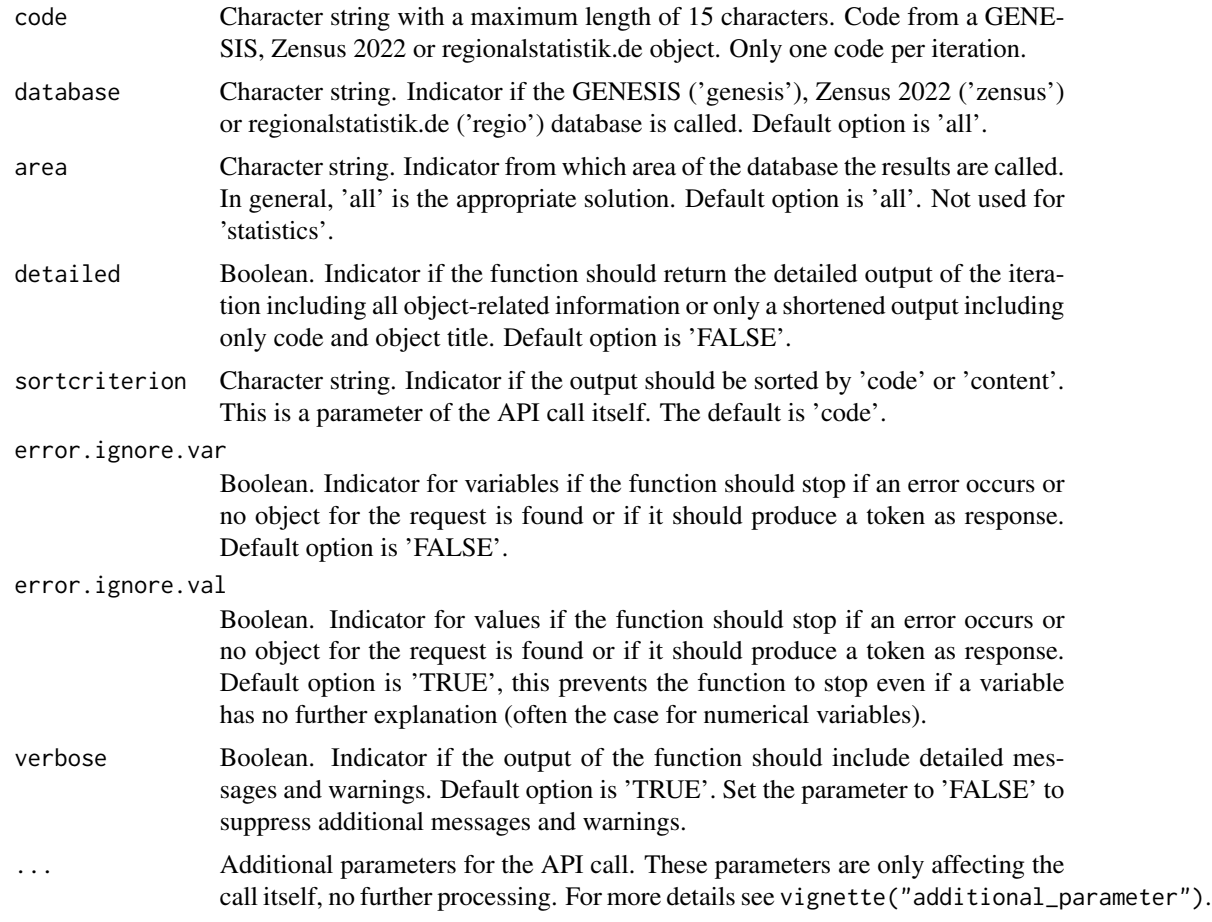

#### Value

A list with all recalled elements from the API. Based on the 'detailed' parameter it contains more or less information, but always includes the code of the object, the title, and the type of the object.

#### <span id="page-38-0"></span>gen\_var2stat 39

This is done to facilitate further processing with the data. Attributes are added to the data.frame describing the search configuration for the returned output.

#### Examples

```
## Not run:
# Find the values of variables in a specific statistic with
# the code "21111" and a detailed description of the variables
object \leq gen_val2var2stat(code = "21111", detailed = TRUE)
```
## End(Not run)

gen\_var2stat *gen\_var2stat*

#### Description

Function to generate variables from statistics

#### Usage

```
gen_var2stat(
  code = NULL,
  database = c("all", "genesis", "zensus", "regio"),
  area = c("all", "public", "user"),detailed = FALSE,
  sortcriterion = c("code", "content"),
  error.ignore = FALSE,
  verbose = TRUE,
  ...
\mathcal{L}
```
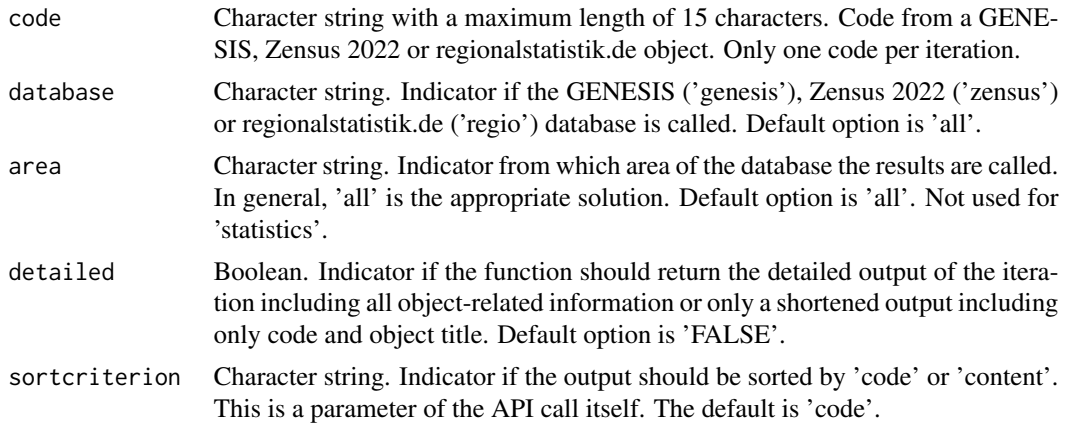

<span id="page-39-0"></span>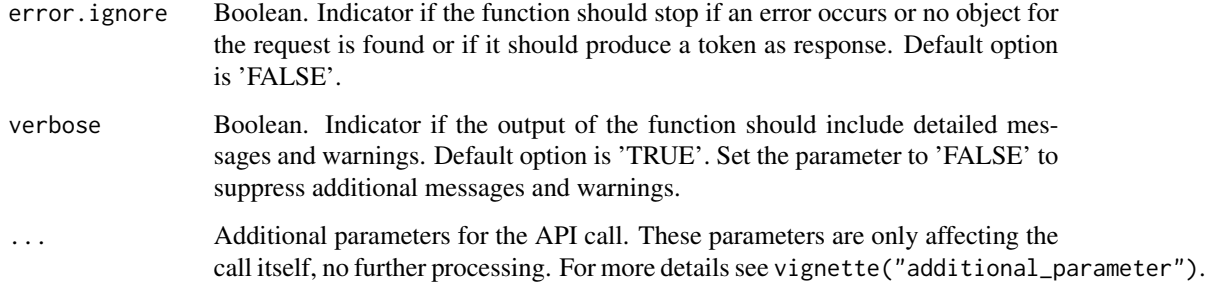

#### Value

A list with all recalled elements from the API. Based on the 'detailed' parameter it contains more or less information, but always includes the code of the object, the title, and the type of the object. This is done to facilitate further processing with the data. Attributes are added to the data.frame describing the search configuration for the returned output.

#### Examples

```
## Not run:
# Find the variables of the statistic with the code "12411"
# with a detailed output
object \leq gen_var2stat(code = "12411", detailed = T)
```
## End(Not run)

ggsub *ggsub*

#### Description

ggsub

#### Usage

ggsub(x)

#### Arguments

x Element to subset with \$Content

<span id="page-40-0"></span>insert\_and\_save\_credentials

*insert\_and\_save\_credentials*

#### Description

insert\_and\_save\_credentials

#### Usage

insert\_and\_save\_credentials(database)

#### Arguments

database The database to specify credentials for

is\_cube\_metadata\_header

*is\_cube\_metadata\_header*

#### Description

is\_cube\_metadata\_header

#### Usage

is\_cube\_metadata\_header(lines)

#### Arguments

lines Lines to check for header

logincheck\_http\_error *logincheck\_http\_error*

#### Description

logincheck\_http\_error

#### Usage

logincheck\_http\_error(database, verbose)

#### <span id="page-41-0"></span>Arguments

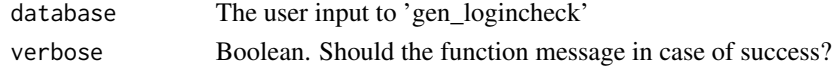

#### Value

Informative error/warning messages + invisibly TRUE/FALSE

logincheck\_stop\_or\_warn

*logincheck\_stop\_or\_warn*

#### Description

logincheck\_stop\_or\_warn

#### Usage

logincheck\_stop\_or\_warn(response, error, verbose, database)

#### Arguments

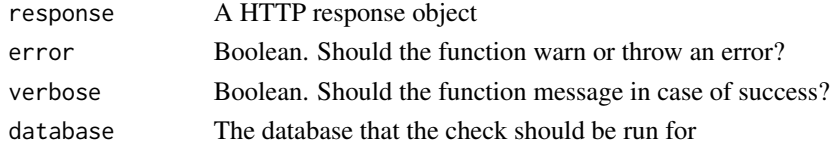

#### Value

In case of failure warns or errors. Invisibly returns TRUE (success) or FALSE (failure)

param\_check\_regionalkey

*param\_check\_regionalkey*

#### Description

param\_check\_regionalkey

#### Usage

param\_check\_regionalkey(regionalkey)

#### Arguments

regionalkey Regional key

<span id="page-42-0"></span>param\_check\_year *param\_check\_year*

#### Description

param\_check\_year

#### Usage

param\_check\_year(year)

#### Arguments

year Year as parameter value

param\_collapse\_vec *param\_collapse\_vec*

#### Description

param\_collapse\_vec

#### Usage

param\_collapse\_vec(vec)

#### Arguments

vec Vector to be collapsed

read\_cube *read\_cube*

#### Description

read\_cube

#### Usage

```
read_cube(resp)
```
#### Arguments

resp API response object resulting from a call to 'data/cubefile'

<span id="page-43-0"></span>read\_cube\_block *read\_cube\_block*

#### Description

read\_cube\_block

#### Usage

read\_cube\_block(lines)

#### Arguments

lines Lines to read as header

read\_cube\_data\_lines *read\_cube\_data\_lines*

#### Description

read\_cube\_data\_lines

#### Usage

read\_cube\_data\_lines(lines, col\_names)

#### Arguments

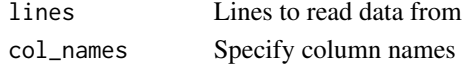

read\_cube\_metadata\_header

*read\_cube\_metadata\_header*

#### Description

read\_cube\_metadata\_header

#### Usage

read\_cube\_metadata\_header(line, rename\_dups = TRUE)

#### Arguments

line Line to read rename\_dups Rename duplicates? <span id="page-44-0"></span>rename\_cube\_data\_columns

*rename\_cube\_data\_columns*

#### Description

rename\_cube\_data\_columns

#### Usage

rename\_cube\_data\_columns(cube)

#### Arguments

cube A cube object to rename the columns in

resp\_check\_data *resp\_check\_data*

#### Description

resp\_check\_data

#### Usage

resp\_check\_data(resp)

#### Arguments

resp Response object

return\_table\_object *return\_table\_object*

#### Description

return\_table\_object

#### Usage

return\_table\_object(response, response\_type, language, all\_character)

#### Arguments

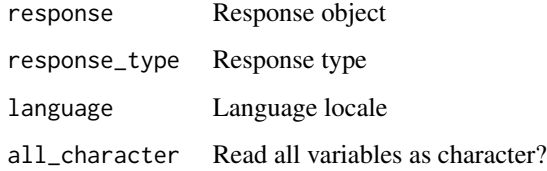

rev\_database\_function *rev\_database\_function*

#### Description

rev\_database\_function

#### Usage

rev\_database\_function(input)

#### Arguments

input Input to test for database name

spezifisch\_create *spezifisch\_create*

#### Description

spezifisch\_create

#### Usage

spezifisch\_create(x)

#### Arguments

x Element to extract \$Spezifisch from

<span id="page-45-0"></span>

<span id="page-46-0"></span>split\_cube *split\_cube*

# Description

split\_cube

#### Usage

split\_cube(lines)

#### Arguments

lines Lines to split a cube

test\_database\_function

*test\_database\_function*

### Description

test\_database\_function

#### Usage

```
test_database_function(input, error.input, text)
```
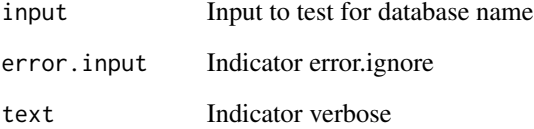

<span id="page-47-0"></span>test\_if\_error *test\_if\_error*

# Description

test\_if\_error

### Usage

test\_if\_error(input, para, verbose = NULL)

#### Arguments

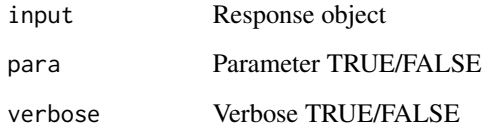

test\_if\_error\_find *test\_if\_error\_find*

# Description

test\_if\_error\_find

### Usage

```
test_if_error_find(input, para, verbose = NULL)
```
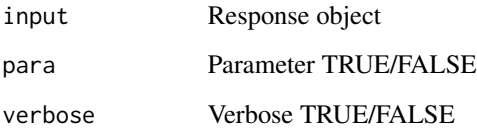

<span id="page-48-0"></span>test\_if\_error\_light *test\_if\_error\_light*

#### Description

test\_if\_error\_light

#### Usage

test\_if\_error\_light(input, verbose = NULL)

#### Arguments

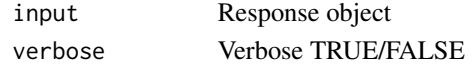

test\_if\_error\_variables

*test\_if\_error\_variables*

#### Description

test\_if\_error\_variables

#### Usage

test\_if\_error\_variables(input, para)

#### Arguments

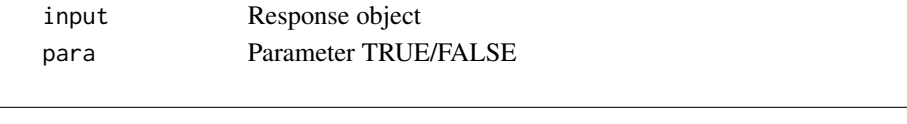

test\_if\_json *test\_if\_json*

#### Description

test\_if\_json

#### Usage

test\_if\_json(input)

#### Arguments

input Response object

<span id="page-49-0"></span>test\_if\_okay *test\_if\_okay*

#### Description

test\_if\_okay

#### Usage

test\_if\_okay(input)

#### Arguments

input Response object

test\_if\_process\_further

*test\_if\_process\_further*

### Description

test\_if\_process\_further

#### Usage

```
test_if_process_further(input, para, verbose = NULL)
```
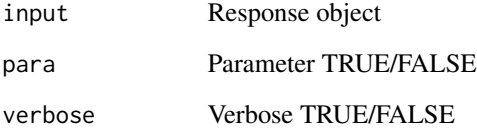

<span id="page-50-0"></span>titel\_search *titel\_search*

# Description

titel\_search

# Usage

titel\_search(x, term, text)

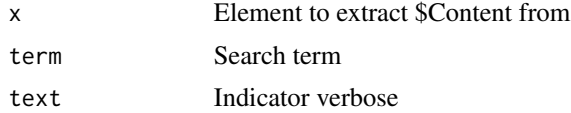

# <span id="page-51-0"></span>Index

∗ datasets evas\_list , [5](#page-4-0) attribute , *[13](#page-12-0)* binding\_lapply , [3](#page-2-0) check\_function\_input , [4](#page-3-0) check\_results , [5](#page-4-0) evas\_list , [5](#page-4-0) find\_token, [6](#page-5-0) forming\_evas , [6](#page-5-0) gen\_alternative\_terms , [7](#page-6-0) gen\_auth\_ask , [8](#page-7-0) gen\_auth\_get, <mark>[8](#page-7-0)</mark> gen\_auth\_path , [9](#page-8-0) gen\_auth\_save , [9](#page-8-0) gen\_catalogue , [10](#page-9-0) gen\_cube , [12](#page-11-0) gen\_download\_job , [13](#page-12-0) gen\_find , [14](#page-13-0) gen\_list\_jobs , [16](#page-15-0) gen\_logincheck , [17](#page-16-0) gen\_metadata , [17](#page-16-0) gen\_metadata\_cube , [19](#page-18-0) gen\_metadata\_statistic , [21](#page-20-0) gen\_metadata\_stats , [22](#page-21-0) gen\_metadata\_tab , [23](#page-22-0) gen\_metadata\_table , [23](#page-22-0) gen\_metadata\_val , [25](#page-24-0) gen\_metadata\_value , [25](#page-24-0) gen\_metadata\_var , [27](#page-26-0) gen\_metadata\_variable, [27](#page-26-0) gen\_modified\_data , [29](#page-28-0) gen\_objects2stat , [30](#page-29-0) gen\_objects2var , [31](#page-30-0) gen\_search\_vars , [33](#page-32-0) gen\_signs , [34](#page-33-0)

gen\_table , [35](#page-34-0) gen\_update\_evas , [36](#page-35-0) gen\_val2var , [36](#page-35-0) gen\_val2var2stat , [37](#page-36-0) gen\_var2stat, [39](#page-38-0) ggsub , [40](#page-39-0) insert\_and\_save\_credentials , [41](#page-40-0) is\_cube\_metadata\_header , [41](#page-40-0) logincheck\_http\_error , [41](#page-40-0) logincheck\_stop\_or\_warn , [42](#page-41-0) param\_check\_regionalkey , [42](#page-41-0) param\_check\_year , [43](#page-42-0) param\_collapse\_vec , [43](#page-42-0) read\_cube , [43](#page-42-0) read\_cube\_block , [44](#page-43-0) read\_cube\_data\_lines , [44](#page-43-0) read\_cube\_metadata\_header , [44](#page-43-0) rename\_cube\_data\_columns , [45](#page-44-0) resp\_check\_data , [45](#page-44-0) return\_table\_object , [45](#page-44-0) rev\_database\_function , [46](#page-45-0) spezifisch\_create , [46](#page-45-0) split\_cube , [47](#page-46-0) test\_database\_function , [47](#page-46-0) test\_if\_error , [48](#page-47-0) test\_if\_error\_find , [48](#page-47-0) test\_if\_error\_light , [49](#page-48-0) test\_if\_error\_variables , [49](#page-48-0) test\_if\_json , [49](#page-48-0) test\_if\_okay , [50](#page-49-0) test\_if\_process\_further , [50](#page-49-0) tibble , *[13](#page-12-0)* , *[36](#page-35-0)* titel\_search , [51](#page-50-0)

usethis::edit\_r\_environ() , *[10](#page-9-0)*